LUBAŃSKA Zofia<sup>1</sup> ŁUKASIK Zbigniew<sup>2</sup>

# **Wykorzystanie systemu klasy ERP do rozliczenia środków transportu**

*Słowa kluczowe: system ERP, Planowanie Zasobów Przedsiębiorstwa, transport, karta drogowa* 

#### **Streszczenie**

*Systemy klasy ERP (Enterprise Resource Planning) stanowią najbardziej zaawansowaną grupę zintegrowanych systemów wspomagających zarządzanie przedsiębiorstwem. Decydując się na wybór i wdroŜenie systemu klasy ERP naleŜy zdać sobie sprawę, Ŝe proces ten nie jest prosty. Pierwszy zdawałoby się, Ŝe elementarny problem to dobór systemu na potrzeby przedsiębiorstwa, jak równieŜ wybór w pełni zaufanego dostawcy. W pracy przedstawiono moduł TRANSPORT systemu klasy ERP SAP R/3 do rozliczenia środków transportu.* 

#### **THE USE OF ERP SYSTEM TO THE MEANS OF TRANSPORT SETTLEMENT**

#### **Abstract**

*The system of ERP class are the most advanced group of integrated systems supporting enterprise management. When deciding on the selection implementation of the system of ERP class, we should be aware that this process*  is not simple. The first and seemingly elementary problem is the selection of the system for enterprise purposes, *as well as a selection of well trusted supplier. The paper presents the TRANSPORT module of the system of ERP class, SAP R/3 to the settlement of means of transport.* 

#### **1.WSTĘP**

Współczesne przedsiębiorstwa, o różnym profilu działalności, aby zdobyć przewagę na bardzo konkurencyjnym rynku decydują się na wdrażanie różnorodnych systemów informatycznych. Zastosowanie ich daje w efekcie poprawę kondycji finansowej firmy, ulepsza sprawność funkcjonowania w wielu obszarach jednocześnie oraz pozwala na pełną kontrolę nad przedsiębiorstwem i daje perspektywę spokojnego rozwoju. W związku z tym zasadniczym elementem jest efektywna umiejętność wykorzystania technik informatycznych. Należy tu wymienić system klasy ERP, który jest narzędziem w pełni zintegrowanym i wielozadaniowym.

W niniejszym opracowaniu przedstawiono możliwości systemu ERP zastosowane w module TRANSPORT w danym przedsiębiorstwie.

#### **2. KRÓTKA CHARAKTERYSTYKA SYSTEMU KLASY ERP**

System klasy ERP (Enterprise Resource Planning) rozumiany jako system planowania zasobów przedsiębiorstwa stanowi najbardziej zaawansowaną grupę zintegrowanych systemów wspomagających zarządzanie przedsiębiorstwem. Jest w pełni zintegrowanym systemem informatycznym obejmującym zasięgiem wszystkie obszary działalności przedsiębiorstwa, takie jak:

- obsługa klientów baza danych o klientach, przetwarzanie zamówień, obsługa specyficznych zamówień (produkty na żądanie: assembly-to-order, make-to-order), elektroniczny transfer dokumentów (EDI),
- produkcja- obsługa zapasów, wyznaczanie kosztów produkcji, zakupy surowców i materiałów, ustalanie terminarza produkcji, zarządzanie zmianami produktów (wprowadzanie usprawnień), prognozowanie zdolności produkcyjnych, wyznaczanie krytycznego poziomu zapasów/ zasobów, kontrola procesu produkcji (śledzenie drogi procesu produktu w zakładach produkcyjnych),
- finanse- prowadzenie księgowości, kontrola przepływu dokumentów księgowych, rozliczanie działalności, przygotowanie raportów finansowych zgodnie z oczekiwania poszczególnych grup odbiorców (podział na centralę i oddziały),
- integracja łańcucha logistycznego- cecha, która wyznaczy przyszłe kierunki systemów ERP, powodując ich wyjście poza przedsiębiorstwo.

 $\overline{a}$ <sup>1</sup> Państwowa Szkoła Wyższa im. Papieża Jana Pawła II w Białej Podlaskiej, Instytut Informatyki, 21-500 Biała Podlaska, ul. Sidorska 95/97. Tel.+48 83 344 99 00, Fax. +48 83 344 99 50. E-mail: znabuda@wp.pl

<sup>2</sup> Politechnika Radomska, Wydział Transportu i Elektrotechniki; 26-600 Radom; ul. Malczewskiego 29. Tel: + 48 48 361-70-30, 361-70-31, Fax: + 48 48 361-70-47

## Logistyka - navka

W przeszłości istniejące rozwiązania informatyczne wykorzystywały informacje do tworzenia raportów lub zestawień. Nowoczesny system ERP traktuje informację jako zasób będący w stanie pokryć operacyjne wymagania przedsiębiorstwa. Dane dostarczane przez owe systemy mogą być wykorzystywane wielokrotnie, ale także dowolnie współdzielone bez jakiejkolwiek utarty precyzji bądź aktualności. Dzięki ERP możliwym stało się kierowanie, planowanie i zarządzanie bardzo zróżnicowanymi konglomeratami bez kłopotów z ich niedopasowaniem do potrzeb poszczególnych oddziałów.[3]

System ERP ma wiele zalet, które wyznaczyły mu stałe miejsce na mapie technologii informatycznych wspierających zarządzanie, m.in.:

- przekształca daną organizację w przedsiębiorstwo oparte na informacjach,
- postrzega daną organizację jako przedsiębiorstwo globalne,
- odzwierciedla zintegrowaną naturę przedsiębiorstwa,
- modeluje przedsiębiorstwo zorientowane na procesy,
- umożliwia pracę w czasie rzeczywistym,
- ponosi strategię IT do poziomu strategii biznesowej,
- reprezentuje postęp w podejściu do wzrostu wydajności,
- wprowadza nowy model implementacji systemów komputerowych,
- jest ogólnie dostępnym środowiskiem zorientowanym na użytkownika.

#### **3. KRÓTKA CHARAKTERYSTYKA SYSTEMU SAP R/3**

System SAP R/3 jest określany jako lider sprzedaży oprogramowania biznesowego. System ten poprzez wykorzystanie trójpoziomowej architektury klient- serwer oraz pełnej funkcjonalności pokrywającej wszystkie potrzeby gałęzi przemysłu jest przykładem najlepszego oprogramowania. Określenie klient/serwer odnosi się do stylu przetwarzania danych, gdzie związane z tym obciążenie rozdzielone jest na kilka synchronicznie lub asynchronicznie współpracujących programów uruchamianych na jednym lub kilku komputerach. W systemie SAP R/3 architektura klient/serwer tworzy podstawę funkcjonowania odseparowanych komponentów oprogramowania, które mogą tworzyć centralna lub rozproszoną konfigurację na wielu serwerach komunikujących się ze sobą za pośrednictwem sieci komputerowej. Wykorzystanie oddzielnych serwerów umożliwia nie tylko rozładowanie obciążenia, ale także pozwala zastosować indywidualna konfigurację tych komputerów, precyzyjnie ukierunkowaną na wykonywanie przez nie zadania. W ten sposób optymalizuje się nie tylko przepustowość i czas reakcji, ale i również koszty eksploatacji tego systemu.

Trójwarstwowa architektura (danych- serwer aplikacji- klient) tworzy fundament, na którym można budować aplikacje przeznaczone dla przedsiębiorstwa. W przypadku SAP R/3 możliwa jest implementacja wielowarstwowego rozwiązania bez utraty integralności danych, dodatkowo istnieje możliwość przetwarzania ich w całym systemie.[1]

Komponenty systemu SAP R/3 można przedstawić zarówno z funkcjonalnego, jak również infrastrukturalnego punktu widzenia. Z funkcjonalnego punktu widzenia, najwyższą warstwą jest warstwa prezentacji, którą tworzy graficzny interfejs użytkownika GUI. Warstwą środkową jest warstwa aplikacji, która zajmuje się nie tylko aplikacjami biznesowymi, ale także warstwą middleware nazywana Basis. Najniższą warstwę tworzy sieć komputerowa, baza danych i system operacyjny.

Standardowe moduły aplikacji SAP oferują swoją funkcjonalność, która jest stosowana w wielu dziedzinach przedsiębiorstwa. Możemy podzielić je na trzy główne grupy: finanse, logistyka i zasoby ludzkie.

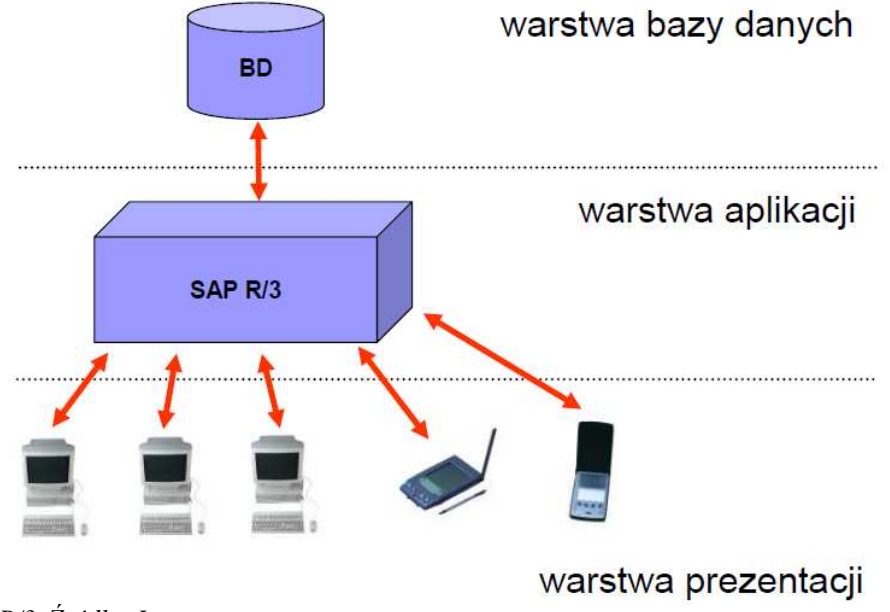

*Rys.1. Architektura SAP R/3. Źródło: Internet* 

#### **4.SYSTEM OBSŁUGI TRANSPORTU TRANSP**

System obsługi transportu TRANSP jest napisany w języku Informix w środowisku systemu operacyjnego UNIX. Działa pod kontrolą relacyjnej bazy danych Informix Online lub Informix SE. Wymaganym systemem operacyjnym jest HP-UNIX, SCO- UNIX lub dowolny system Unix, na którym działa relacyjna baza danych Informix. System ma budowę modularną, składa się z pakietu programów odpowiadających zagadnieniom transportowym w zakresie:

- Ewidencji pojazdów
- Ewidencji przyczep,
- Ewidencji opon,
- Ewidencji akumulatorów,
- Przejazdów środków transportu,
- Rejestracji zużycia paliwa, oleju i innych materiałów eksploatacyjnych,
- Rozliczenia kosztów transportowych w połączeniu z systemem finansowo- księgowym,
- Obsługi wymiany pojazdów i sprzętu,
- Przeglądów technicznych pojazdów,
- Ewidencji kontrahentów usług transportowych,
- Wystawiania rachunków i faktur VAT,
- Zestawień i sprawozdań,
- Administrowania i zarządzania transportem.

System posiada wbudowany mechanizm bieżącej i globalnej kontroli jakości wprowadzanych i gromadzonych danych. Mechanizm ten został połączony z interakcyjnym systemem komunikatów, co ułatwia pracę użytkownika z systemem TRANSP. W systemie tym dostępne są następujące moduły:

- **Ewidencja**
- **Przejazdy**
- **Raporty**
- Administracja

System pozwala na usprawnienie zarządzanie taborem transportowym. Dobrze współdziała z systemem finansowoksięgowym opartym o relacyjną bazę danych Informix. W przypadku braku komputerowego system- finansowoksięgowego system TRANSP tworzy odpowiednie zestawienia dla księgowości. Na podstawie nagromadzonych danych informacji o konieczności wykonania bieżących lub następnych czynności w wydziale transportowym, aby unikać zaległości organizacyjnych i wykonawczych. Jak każdy system ten również, okazał się niewystarczający dla przedsiębiorstwa, postanowiono ulepszyć go. Jego następcą okazał się SYSTEM TRANSPORT SAP R/3, który w niniejszym opracowaniu zostanie szerzej omówiony, a w szczególności moduł do rozliczania środków transportu KARTA DROGOWA.

#### **5. SYSTEM TRANSPORT – KARTA DROGOWA**

Karta drogowa jest podstawowym dokumentem opisu i rozliczania przejazdów środkami transportu. Ze względu na dużą liczbę danych opisujących przejazd zastosowano dwa typy kart: tygodniową i dzienną kartę drogową. Wynika to również ze specyfiki wykorzystania transportu w wielu oddziałach, gdzie tabor jest w stałym ruchu a kontakt z dyspozytorem może być ograniczony. Może to powodować nieregularne oddawanie kart drogowych. System pozwala na wprowadzanie kart drogowych w dowolnej kolejności, aczkolwiek w obrębie jednego miesiąca obrachunkowego. W każdym momencie istnieje możliwość poinformowanie się o brakujących kartach. W trakcie wprowadzania kart kontrolowany jest stan licznika i zużycie paliwa w obrębie jednej karty, jak i występujących jej sąsiadów. W kartach drogowych rozwiązano problem przełamania i wymiany licznika oraz zerwania linki licznika. Takie przypadki są rejestrowane, a karty drogowe z nimi związane są specjalnie oznaczone. Przejazd pojazdu rozliczany jest poprze z konta kosztowe. Dodatkowo rejestruje się fakt przejazdu pojazdu z przyczepą. Sposób wprowadzania danych jest wspomagany komunikatami i podpowiedziami z ewidencji i słowników. Karty drogowe można modyfikować i przeglądać w dowolny sposób w zakresie gromadzonych informacji i zadanych uprawnień. W ramach modułu istniej możliwość tworzenia raportów dotyczących zużycia paliwa, oleju kont kosztowych, itp.[4]

Każda karta drogowa składa się z nagłówka i pozycji. Do wydania kierowcy karty drogowej wystarczy utworzyć nagłówek. Pozycje będą wprowadzane na podstawie druku wypełnionego przez kierowcę. System zapewnia obsługę kart drogowych w zakresie następujących funkcji:

- Tworzenie tworzenie nagłówka karty drogowej i wydruk
- Wprowadzanie wprowadzanie danych pozycji karty drogowej
- Wyświetlanie

# Logistyka - nauka

**Zmiana nagłówka karty**- zmiana nagłówka dotyczy kart bez wprowadzonych pozycji obejmuje wyłącznie pola **Data od, Data do, Numer osobowy** 

#### **5.1 Cykl Ŝycia karty drogowej**

Cykl życia karty drogowej składa się z następujących etapów:

- Otwarcie karty i wydrukowanie wersji papierowej do wypełniania przez kierowcę,
- Wypełnianie "papierowej" karty drogowej przez kierowcę,
- Wprowadzenie karty do systemu,
- Rozliczenie karty, zakończenie przez system zamknięciem karty.

#### **5.2 Obsługa procesu Karta drogowa**

Wybrane operacje i funkcje modułu Karta Drogowa:

- Karty drogowe tworzone są na określony okres (możliwy wydruk),
- Karty są automatycznie numerowane przy tworzeniu, każda z jednostek organizacyjnych ma własny unikalny zakres numeracji,
- Możliwe jest wystawienie kilku kart w jednym czasie, pod warunkiem, że okresy na jakie są wystawiane nie będą się pokrywały,
- Dokumenty są rozliczanie zgodnie z datą, na jaką zostały wystawione,
- Każdy dostęp do karty jest rejestrowany przez system (data, użytkownik, rodzaj operacji), z poziomu karty możliwe jest wywołanie historii zmian karty,
- Rozliczenie karty jest dodatkowo rejestrowane przez system wraz z logiem dekretacji controllingowej. Integracja z CO pozwala na obejrzenie dokumentu rozliczenia controllingowego,
- Karty drogowe mogą być rozliczane całkowicie, bądź częściowo,
- System kontroluje spójność rozliczeń wymusza między innymi kolejność rozliczeń,
- MoŜliwe jest blokowanie wystawiania kart, rozliczenia paliwa w danym okresie (rozbudowany system blokad chroniony uprawnieniami),
- System posiada wymuszanie blokad ochrona karty przed edycją przez dwie osoby naraz,
- System automatycznie liczy przepały, oszczędności, uwzględnia dodatki procentowe itp.,
- W obszarze zastosowano pełną integrację z modułami SAP, polegającą na bieżącej kontroli wprowadzanych danych np. numerów osobowych kierowców, MPK'ów (Miejsce Powstawania Kosztów), zleceń, itp.,

#### **5.3 Statusy karty drogowej**

W zależności od tego, na jakim etapie przetwarzania jest karta drogowa przypisywany jest jej odpowiedni status. System zapewni obsługę następujących statusów:

- **OTW** karta otwarta, możliwe jest wtedy wprowadzanie danych pozycji,
- **WPR** karta wprowadzona, w której są już wprowadzone pozycje karty, ale jest jeszcze możliwość edycji danych,
- **RCZ** karta częściowo rozliczona; rozliczone paliwo, brak rozliczenia CO,
- **ZAK** karta zakończona, dla której dane zostały już wprowadzone, i dla której paliwo i ilość kilometrów zostały rozliczone.

#### **5.4 Nagłówek karty drogowej, tworzenie karty**

Nagłówek karty drogowej jest tworzony na podstawie następujących danych wprowadzanych przez operatora:

- Identyfikator pojazdu możliwe będzie skorzystanie z pomocy wyszukiwania, np. po numerze rejestracyjnym,
- Numer osobowy numer osobowy kierowcy odczytywany z danych podstawowych pojazdu z możliwością zmiany. Możliwe będzie skorzystanie z pomocy wyszukiwania, np. po nazwisku,
- Data początkowa,
- Data końcowa.

System umożliwia wprowadzanie kart zarówno tygodniowych, jak i jednodniowych. Ponadto na etapie tworzenia przewiduje kontrolę czy dla danego pojazdu nie utworzono już karty drogowej na zadany okres oraz czy nie zarejestrowano przestoju.

# Logistyka 3/2012

# Logistyka - nauka

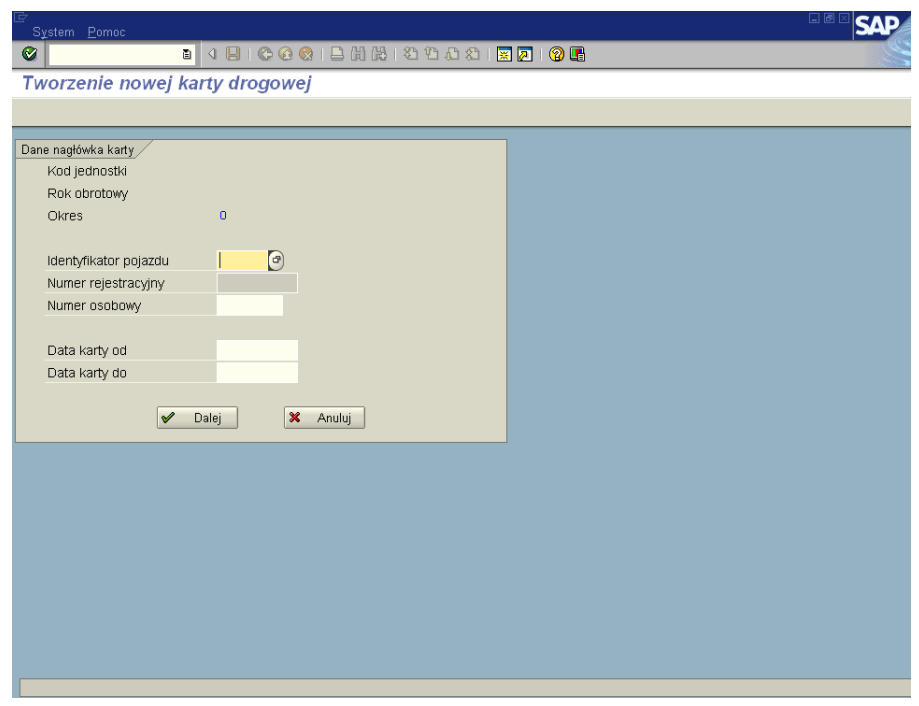

*Rys.2. Tworzenie nowej karty drogowej. Źródło: Instrukcja moduł TRANSPORT* 

#### 5.5 Karta drogowa – zakładka "Dane do rozliczenia"

Karta jest wystawiana na pojazd posiadający jeden zbiornik dla jednego silnika i nie posiada on dodatkowych urządzeń. Jest on rozliczany według przejechanych kilometrów. Informacje z zakładki *Dane do rozliczenia* stanowią podstawę do rozliczenia paliwa w systemie i wykazania przepałów lub oszczędności.

W zakładce *Dane do rozliczenia* podajemy:

- Nr silnika, który znajduje się w prawym górnym rogu ekranu, w polu z informacją o silnikach i zbiornikach zainstalowanych w aucie,
- Ilość paliwa pozostałą w zbiorniku,
- Stan końcowy licznika.

Informacja o zużytym paliwie, o stanie początkowym licznika, o przebiegu całkowitym, o zużyciu według norm z dodatkami oraz o przepale są uzupełniane automatycznie.

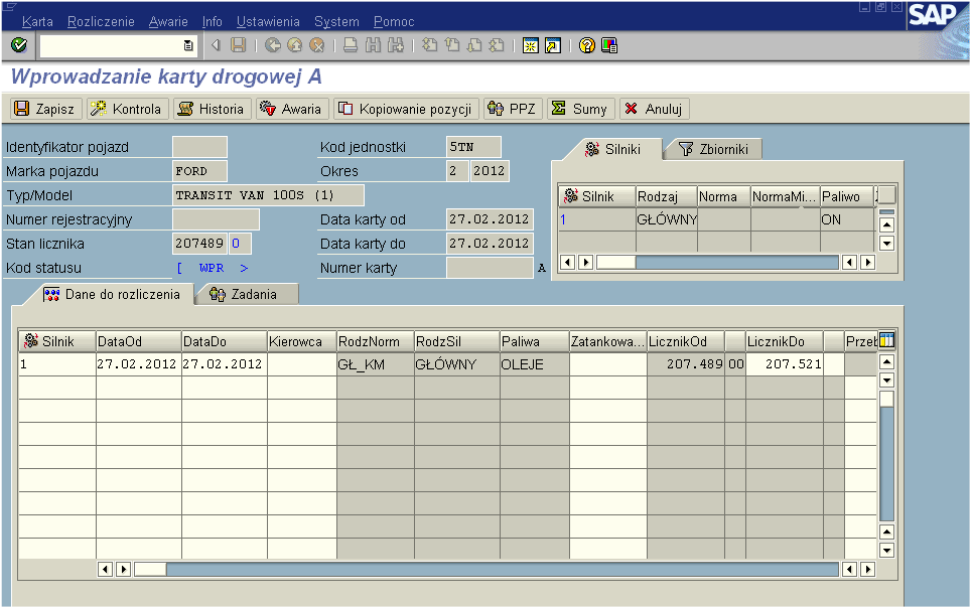

*Rys.3. Wprowadzanie karty drogowej. Zakładka Dane do rozliczenia. Źródło: Instrukcja moduł TRANSPORT.*

## Logistyka - navka

Po wypełnieniu pierwszej zakładki należy przejść do zakładki Zadania. Tam wprowadzamy informacje o wykonanej pracy z uwzględnieniem ilości przejechanych kilometrów / przepracowanych godzin oraz dekretacją poszczególnych zadań na zlecenia bądź MPK.

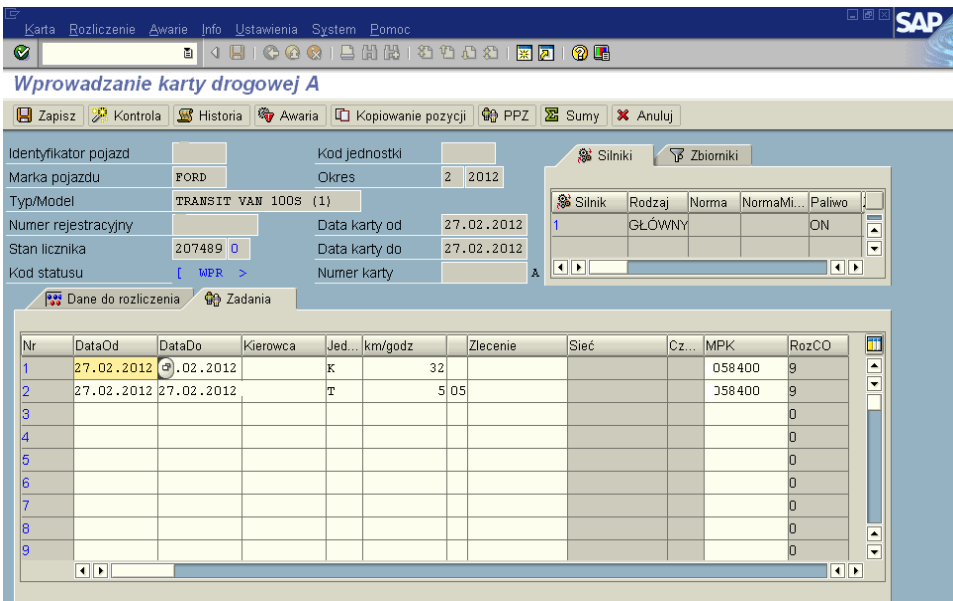

*Rys.4. Wprowadzanie karty drogowej. Zakładka Zadania. Źródło: Instrukcja moduł TRANSPORT* 

#### **6. APLIKACJA INTERNETOWA SATELITARNEGO SYSTEMU MONITOROWANIA POJAZDÓW**

Zarządzanie flotą pojazdów ma bardzo wiele różnorodnych aplikacji. Ich wspólna cechą jest zbieranie informacji skojarzonych z lokalizacją i ruchem pojazdów przez centrum zarządzania (logistyczne) i wykorzystanie tych informacji do kierowania ruchem oraz do różnorodnych analiz.

Nawigacja satelitarna jest powszechnie i z powodzeniem wykorzystywana w różnych dziedzinach życia. Pojazdy nawigowane po elektronicznych mapach pokładowych, sterowane precyzyjnie od miejsca załadunku do miejsca dostawy, przenośne komputery wyposażone w książki telefoniczne z zeszytami lokalizacji ludzi to duże oszczędności czasu i energii.[2]

Najważniejsze korzyści płynące z zastosowania systemu monitoringu ruchu pojazdów to:

- pełna kontrola pracy maszyn w czasie rzeczywistym, kontrola czasu potrzebnego na wykonanie danego zlecenia, rozliczenie rzeczywistego czasu pracy (operatorów, kierowców i sprzętu), rozliczanie poszczególnych ekip z wykonanych zadań, wychwycenie
- nadużyć pracowników w zakresie niewłaściwej eksploatacji, ewidencjonowanie czasu pracy pracowników,
- kontrola paliwa, raporty rzeczywistego zużycia paliwa odniesionego do określonej normy (tworzonej na podstawie parametrów pracy),
- monitorowanie miejsc w których była wykonana praca, możliwość sporządzania raportów z przeprowadzonych prac,
- wizualizacje wykonanej pracy na dokładnej, indywidualnie opracowanej mapie cyfrowej.

#### **7. WNIOSKI**

Przedstawiona analiza wykorzystania modułu TRANSPORT wykazała dobre i złe strony systemu. Wprowadzenie systemu klasy ERP SAP R/3 moduł TRANSPORT w połączeniu z systemem nawigacji satelitarnej GPS, daje duże możliwości zarządzania flotą pojazdów. Warunkiem poprawności działania systemu jest wprowadzanie danych przez operatorów w czasie rzeczywistym, co pozwala kadrze kierowniczej podejmować odpowiednie decyzje do zarządzania przedsiębiorstwem.

Dzięki wprowadzeniu modułu TRANSPORT systemu SAP udało się uzyskać na tyle kompletne dane, że pozwoliło to na zmianę sposobu rozliczania zakupionego paliwa i zniesieniu norm zużycia jego, co w przedsiębiorstwach z dużą flotą środków transportu jest rzadko spotykane. Spowodowało to ogromne zmniejszenie zużywanego paliwa.

Pomimo tego, iż zostały poniesione duże nakłady finansowe na integrację środowiska służącego do zarządzania flotą pojazdów, zabrakło decyzyjności i podstawowy dokument do rozliczenia ewidencji przebiegu pojazdów, tankowanego paliwa, w dalszym ciągu pozostał w formie papierowej karty drogowej, wypełnianej ręcznie przez użytkownika pojazdu.

### **8. BIBLIOGRAFIA**

- [1] Kale V., SAP R/3 Przewodnik dla menadżerów, Wydawnictwo HELION, Gliwice, 2001.
- [2] Cousins D. 2008, Narkiewicz 2007; Turowski 2001.
- [3] Barczak A., Florek J., Sydoruk T., Projektowanie zintegrowanych systemów informatycznych zarządzania, Wydawnictwo Akademia Podlaska, Siedlce, 2006.
- [4] Instrukcja obsługi systemu ERP SAP R/3 moduł TRANSPORT